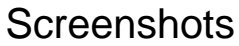

 $\leq$  HP  $\geq$